## **Cómo traducir información de la página web de la PHA (Agencia de Salud Pública) en otros idiomas**

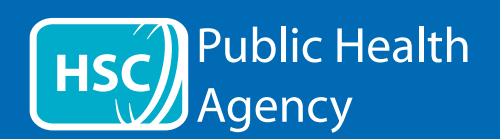

La página web de la PHA utiliza una herramienta llamada **ReachDeck** (antes Browsealoud) para leer en alto y traducir las páginas web y los documentos compatibles (PDF), pero no las imágenes que incluyan texto. Ayuda a acceder a la información de la web a personas con dislexia, daños visuales leves o a aquellos cuyo primer idioma no es el inglés.

Se usa principalmente para leer información en alto o mostrarla de otra forma, pero también se puede utilizar para traducir páginas web a diferentes idiomas por medio del traductor de Google. Lee el texto traducido cuando hay una voz disponible (los idiomas en los que lee se encuentran en el desplegable del menú). Los idiomas están ordenados alfabéticamente en el idioma traducido (seguido de inglés, si se utiliza un navegador actualizado).

## La barra de herramientas de ReachDeck (se muestra diferente en un móvil)

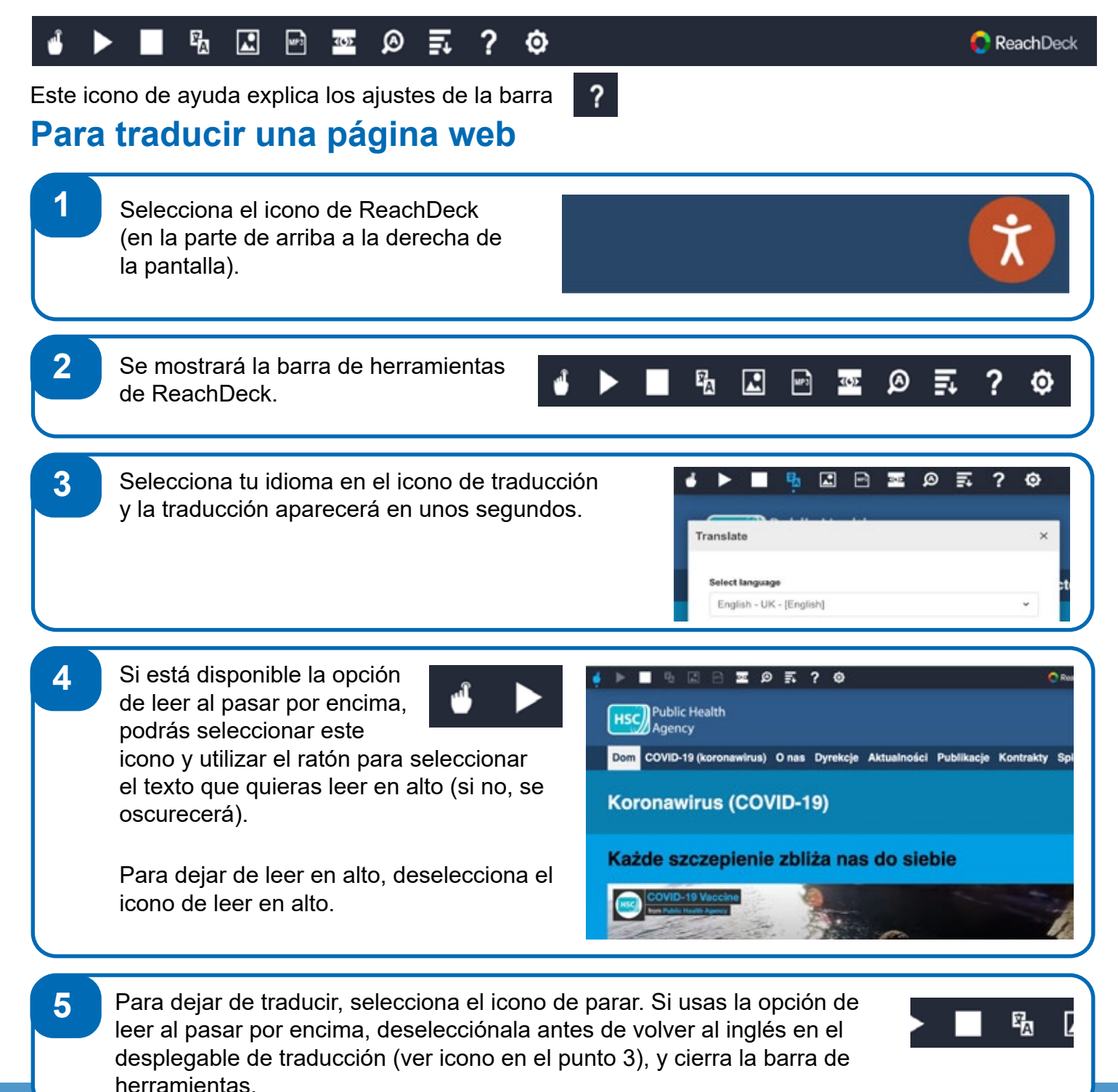

**Cómo traducir información de la página web de la PHA (Agencia de Salud Pública) en otros idiomas continuación**

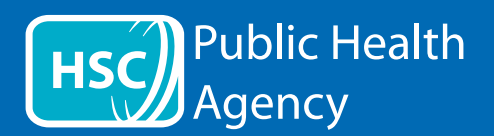

## La barra de herramientas de ReachDeck

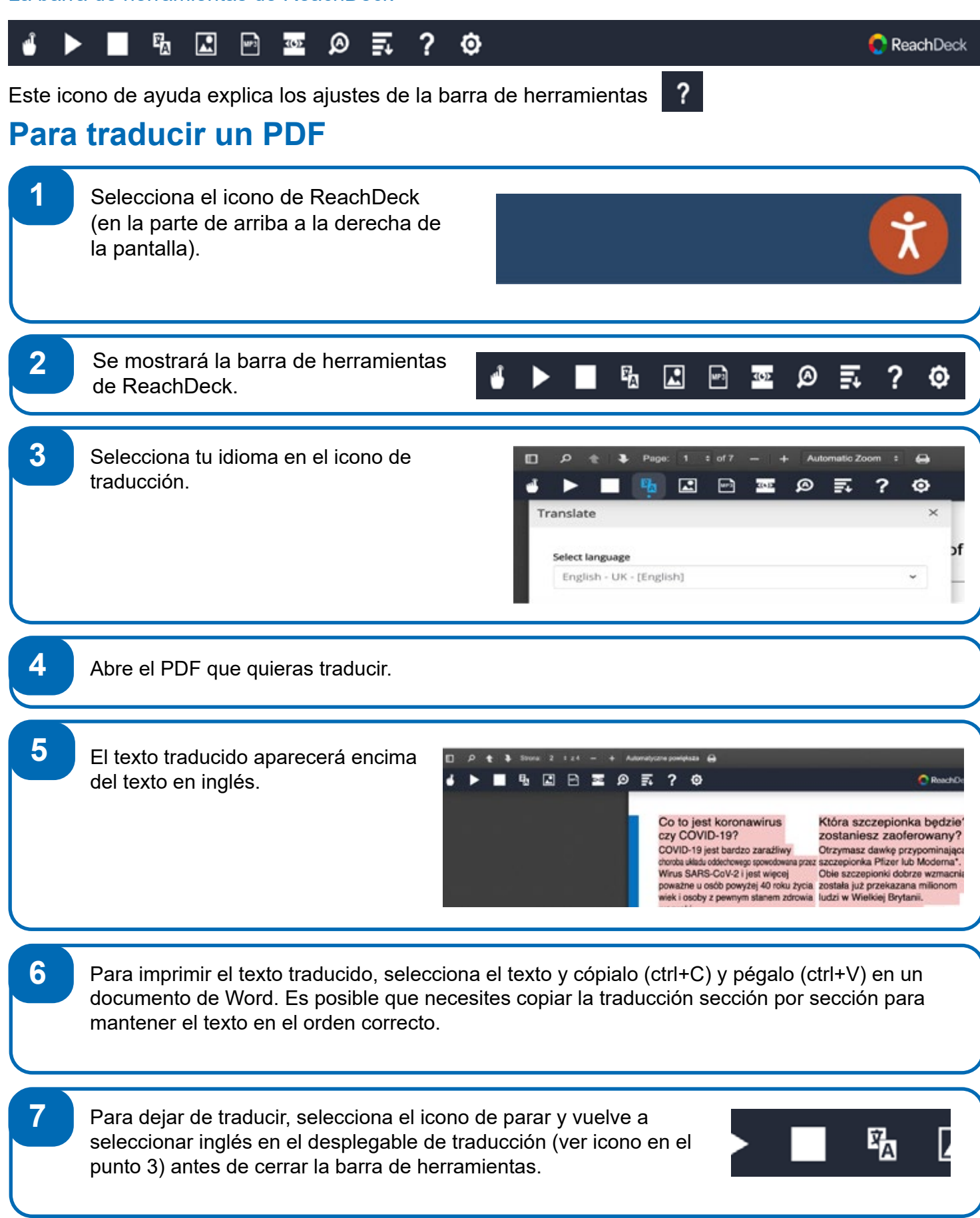